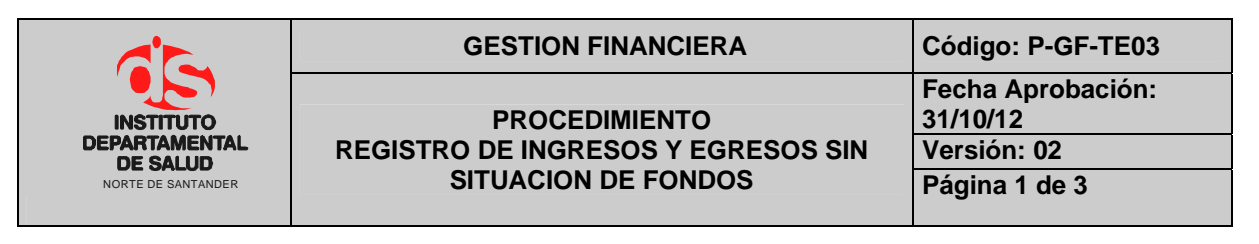

## **1. OBJETIVO**

Autorizar el registro en el Libro Auxiliar de Bancos los ingresos y pagos Sin Situación de Fondos.

### **2. RESPONSABLE**

- Funcionario Designado Área de Tesorería.
- Auxiliar Administrativo.

### **3. ALCANCE**

Este procedimiento aplica para el proceso de tesorería

## **4. ASPECTOS GENERALES**

- **S.S.F. (Sin Situación de Fondos):** Valores que se registran contablemente pero no son recaudados ni pagados efectivamente por la entidad.
- **Radicar:** Registrar la cuenta en orden consecutivo
- **OSSF:** operaciones sin situación de fondos.
- **TNS:** Software que permite el desarrollo sistemático de las operaciones contables, financieras y presupuestales.

# **5. DESARROLLO**

 $\begin{picture}(20,20) \put(0,0){\line(1,0){10}} \put(15,0){\line(1,0){10}} \put(15,0){\line(1,0){10}} \put(15,0){\line(1,0){10}} \put(15,0){\line(1,0){10}} \put(15,0){\line(1,0){10}} \put(15,0){\line(1,0){10}} \put(15,0){\line(1,0){10}} \put(15,0){\line(1,0){10}} \put(15,0){\line(1,0){10}} \put(15,0){\line(1,0){10}} \put(15,0){\line(1$ 

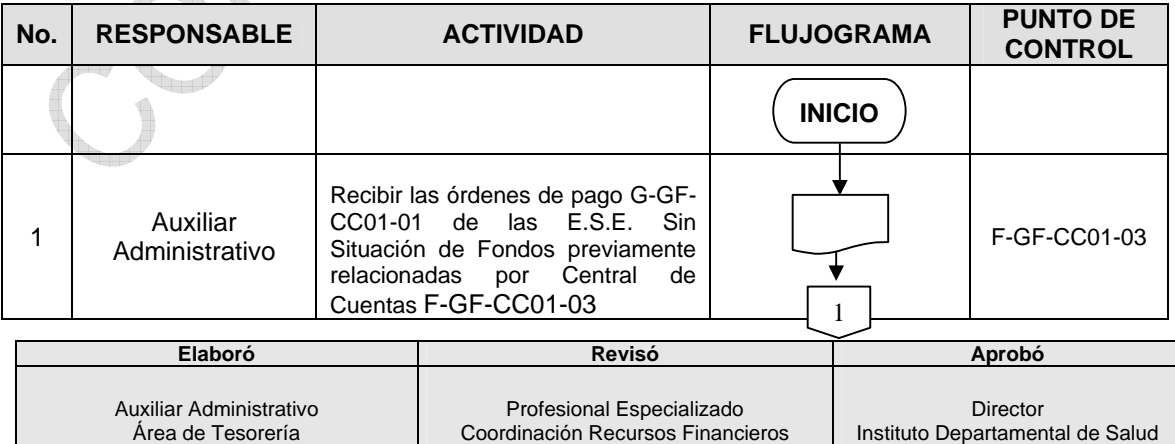

**Fecha 25/10/12 Fecha 25/10/12 Fecha 31/10/12** 

Norte de Santander

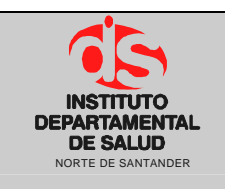

### GESTION FINANCIERA Código: P-GF-TE03

#### **PROCEDIMIENTO REGISTRO DE INGRESOS Y EGRESOS SIN SITUACION DE FONDOS Página 2 de 3** NORTE DE SANTANDER

**Fecha Aprobación:** 

**31/10/12 Versión: 02** 

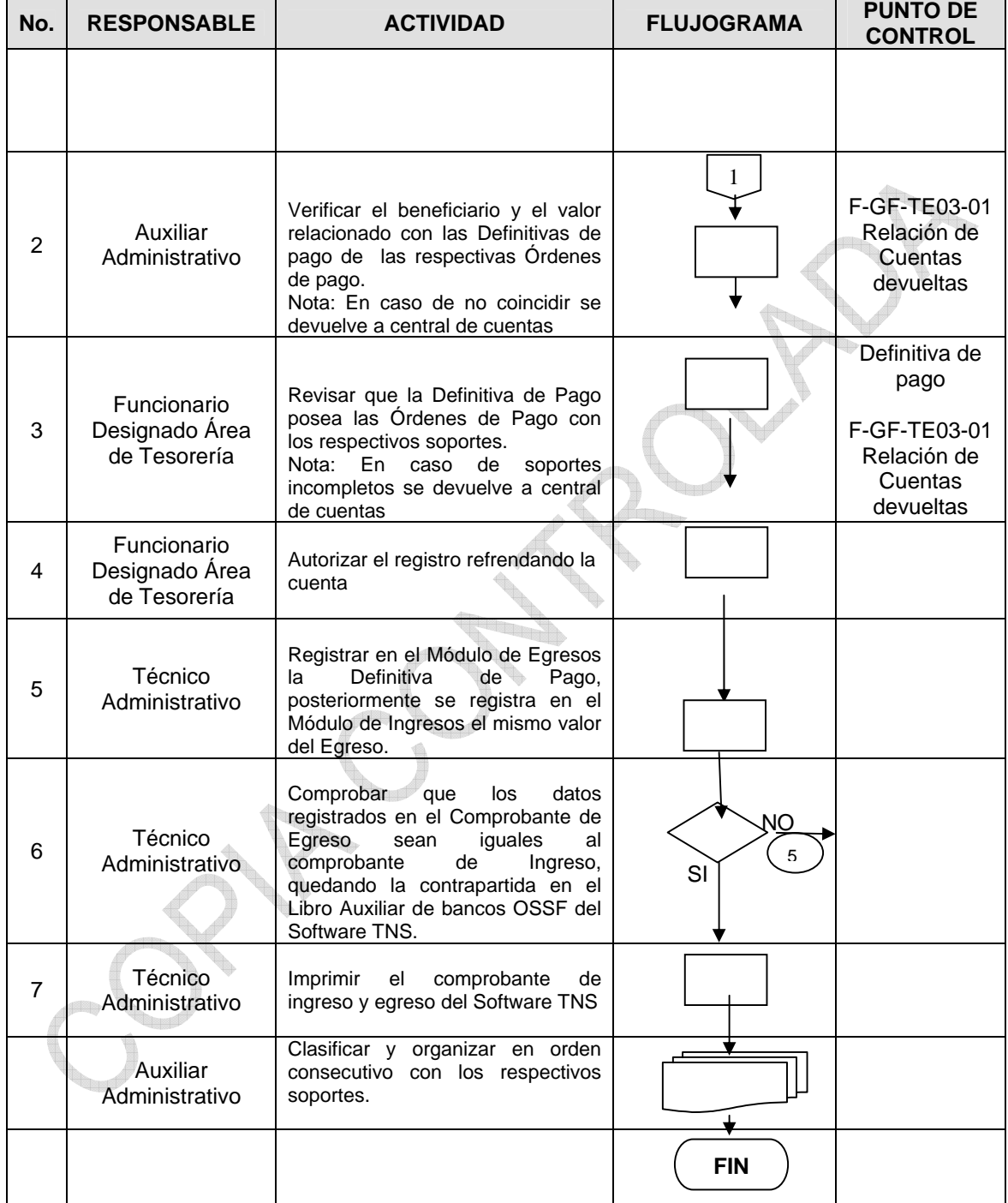

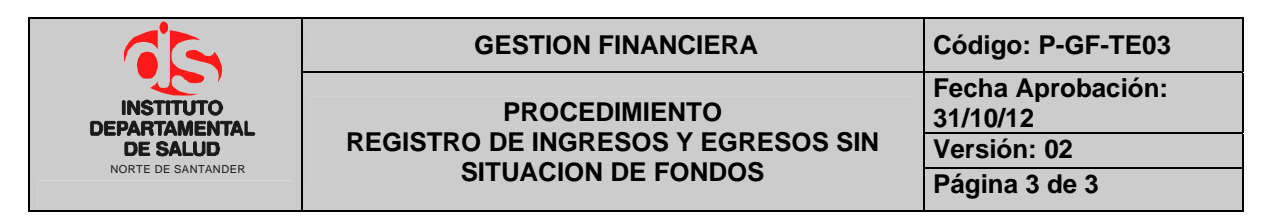

## **6. DOCUMENTACION**

- Resolución 050 de 2004 y 0083 de 2005 de la Contraloría General del Departamento. Reglamentación de términos y rendición de cuentas.
- Resolución 5544 de 2003 y 5714 de 2006 de la Contraloría General de la Nación. Reglamentación de la rendición de la información sobre el manejo de los recursos del Sistema General de Participaciones.
- Circular Única de 2007 de la Superintendencia Nacional de Salud. Información del Flujo de Recursos.

## **7. HISTORIAL**

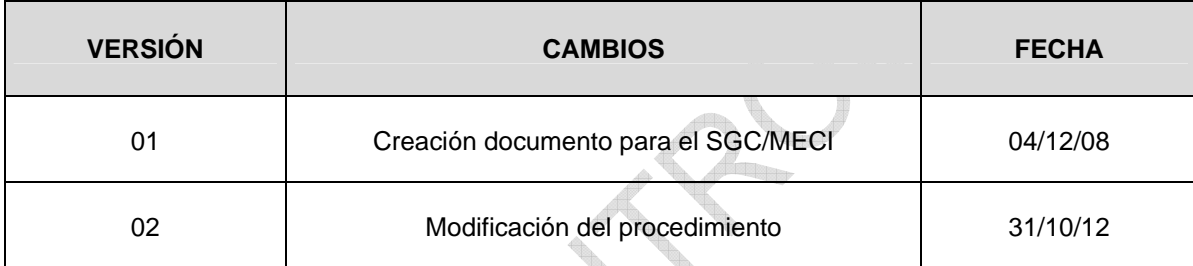